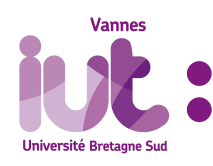

# R3.08 - Probabilités TD 2 - Variables aléatoires finies

A. Ridard

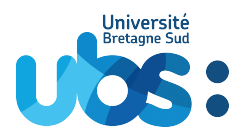

## **Exercice 1.**

Un professeur propose à ses étudiants un VRAI/FAUX pour les évaluer. Il applique, pour chaque question, la notation suivante :

- 2 points en cas de bonne réponse
- 0 point en cas d'absence de réponse
- -1 point en cas de mauvaise réponse

Un étudiant qui n'a pas eu le temps de réviser décide de répondre au hasard. Pour chaque question, il décide de procéder de la manière suivante :

- Il lance une pièce équilibrée [\[1\]](#page-0-0)
- Il répond à la question s'il obtient pile, et passe à la suivante sinon
- Pour répondre à la question, il relance sa pièce
- Il répond VRAI s'il obtient pile, et FAUX sinon

On considère la v.a. *X* égale à la note obtenue à une question.

- 1. Déterminer la loi de *X* à l'aide d'un tableau.
- 2. Représenter graphiquement cette loi ainsi que la fonction de répartition de *X*.
- 3. Calculer l'espérance et la variance de *X*.

## L'évaluation comporte 10 questions.

On note  $X_i$  la note obtenue à la *i*-ième question et *S* la note, sur 20, obtenue par l'étudiant.

4. Exprimer *S* en fonction des *X<sup>i</sup>* . En déduire l'espérance de *S*.

En fait, il s'agissait d'un contrôle surprise donc les 36 étudiants de la classe procèdent de cette manière  $^{[2]}.$  $^{[2]}.$  $^{[2]}.$ On note  $S_j$  la note obtenue par le  $j$ -ième étudiant et  $M$  la moyenne de classe.

5. Exprimer *M* en fonction des *S <sup>j</sup>* . En déduire la moyenne que le professeur peut *espérer* obtenir.

## **Exercice 2** (Complexité d'algorithme)**.**

Un algorithme reçoit en entrée une liste de *n* entiers naturels.

Sa complexité est fonction du nombre d'entiers pairs *X* et vaut  $f(X) = X^2 + 1$ .

- 1. Déterminer la loi de *X* et son espérance.
- 2. En déduire la complexité moyenne c'est à dire  $E\big(f(X)\big).$

<span id="page-0-0"></span><sup>[1].</sup> Bien sûr, sans déranger les autres

<span id="page-0-1"></span><sup>[2].</sup> Heureusement, ils avaient tous une pièce dans leur poche <sup>1</sup>

**Exercice 3** (Message transmis à travers un canal bruité)**.**

On suppose que le canal utilisé pour transmettre un message encodé en mots binaires est l'ADSL :

 $\boxed{b}$  transmis  $\boxed{\triangle{}^{\rm DSL}}$   $\boxed{b'}$ reçu  $\vert$  avec *b* ∈ {0, 1} et *b*<sup>'</sup> ∈ {0, 1}.

Le tableau suivant indique le taux d'erreur selon la nature du canal :

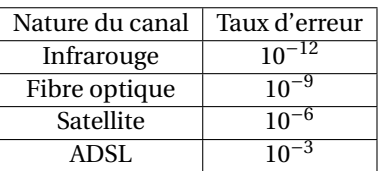

On considère la v.a. *X* égale à 1 si le bit est altéré et 0 sinon.

1. Déterminer la loi de *X*, son espérance et sa variance.

On suppose le message découpé en mots binaires de longueur 4, et les erreurs sur les différents bits du mot indépendantes. On considère alors :

- *X<sup>i</sup>* la v.a. égale à 1 si le *i*-ième bit du mot (en partant de la gauche) est altéré et 0 sinon.
- $S = X_1 + \cdots + X_4$
- 2. Déterminer la probabilité d'avoir exactement une erreur sur le premier et le dernier bit du mot.
- 3. Que représente la v.a. *S* ?
- 4. Déterminer la loi de *S*, son espérance et sa variance.
- 5. Calculer la probabilité d'avoir exactement une erreur sur le mot.
- 6. Calculer la probabilité d'avoir au moins une erreur sur le mot  $^{[3]}$  $^{[3]}$  $^{[3]}$ .

## **Exercice 4** (Code détecteur d'erreur : bit de parité)**.**

Dans un canal de communication, la transmission est perturbée par un bruit qui provoque des erreurs.

Pour détecter de telles erreurs, on utilise un système de codage appelé code détecteur d'erreur :

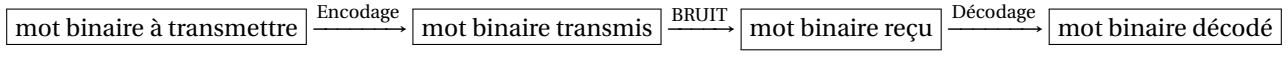

Le mécanisme le plus simple est l'utilisation d'un bit de parité.

Il consiste à ajouter, à la fin du mot binaire à transmettre, un bit supplémentaire de telle sorte que la somme des bits soit paire. A la réception, si la somme des bits est impaire, alors une erreur est détectée !

*Exemple de détection :*

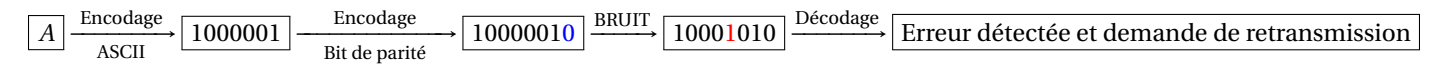

On souhaite transmettre, via l'ADSL, un mot binaire de longueur 7 (un caractère ASCII). On note *X* la v.a égale au nombre d'erreurs (indépendantes) sur le mot binaire reçu (longueur 8).

- 1. Déterminer la loi de *X*, son espérance et sa variance.
- 2. Déterminer la probabilité que le mot reçu soit erroné.
- 3. Déterminer la probabilité que le mot reçu soit erroné sans être détecté.
- 4. Déterminer la probabilité de ne pas détecter un mot reçu erroné et commenter.

## *On pourra considérer les événements suivants :*

- *• E : « le mot reçu est erroné »*
- *• D : « le mot reçu est détecté »*

<span id="page-1-0"></span><sup>[3].</sup> Le recours à un code correcteur d'erreur, le code de Hamming (7,4) par exemple, est donc nécessaire <sup>2</sup>